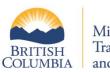

Ministry of Transportation and Infrastructure

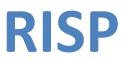

# **Consultant RFEI Response Guide**

| Prepared By:       | Ministry of Transportation and Infrastructure, Engineering Branch            |
|--------------------|------------------------------------------------------------------------------|
| Document Location: | Visit <u>http://www.th.gov.bc.ca/erisp/usermanual.htm</u> for latest version |
| Last Updated Date: | December 8, 2014                                                             |

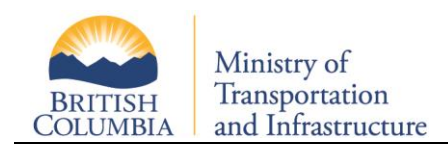

## **Table of Contents**

| 1 Int             | roduction3                                                                                                    |
|-------------------|----------------------------------------------------------------------------------------------------|
| 1.1               | Opportunities ≤ \$75k Process                                                                                                    |
| 1.2               | Opportunities > \$75k Process                                                                                                    |
| 2 Re              | sponding to RFEIs4                                                                                                    |
| 2.1               | Navigating the RFEI Opportunities Screen4                                                                                                    |
| 2.2               | RFEI Response Process5                                                                                                    |
| 2.3               | Responding to an RFEI6                                                                                                    |
| 2.3.1             | Response Introduction                                                                                                    |
| 2.3.2             | Assignment Scope Review                                                                                                    |
| 2.3.3             | Scoring Review7                                                                                                    |
| 2.3.4             | Response Questionnaire7                                                                                                    |
| 2.3.5             | Review and Submit15                                                                                                    |
| 2.3.6             | Modifying a Response                                                                                                    |
| 2.3.7             | Withdrawing a Response16                                                                                                    |
| 3 RF              | El Decision17                                                                                                    |
| 3.1               | Self-Serve Notification17                                                                                                    |
| 3.2               | Email Notification                                                                                                    |
| 3.3               | RFEI Debriefing                                                                                                    |
| 4 RF              |                                                                                                    |
|                   | EI QA and Addenda                                                                                                    |
| 4.1               | -                                                                                                    |
| 4.1<br>4.2        | EI QA and Addenda                                                                                                    |
|                   | EI QA and Addenda                                                                                                    |
| 4.2               | EI QA and Addenda       18         Reviewing Q&A / Addenda       19         Ask a Question       19                                                                    |
| 4.2<br>4.3        | EI QA and Addenda       18         Reviewing Q&A / Addenda       19         Ask a Question       19         Ministry's Response       20                               |
| 4.2<br>4.3<br>4.4 | EI QA and Addenda       18         Reviewing Q&A / Addenda       19         Ask a Question       19         Ministry's Response       20         Q&A Deadline       21 |

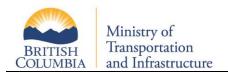

## **1** Introduction

Every office in RISP is automatically considered for all consulting opportunities. The system will find all offices qualified for this opportunity's criteria and dollar amount. If your office does not meet the criteria and/or dollar amount, your office will be excluded from this particular opportunity.

Once it is determined that your office has met the initial criteria, there are two possible selection processes:

- 1. Opportunities less than or equal to (≤) \$75,000
- 2. Opportunities greater than (>) \$75,000

Note: RISP specifically deals with engineering, technical and environmental consulting services less than \$1 million.

## **1.1 Opportunities** ≤ \$75k Process

For opportunities less than or equal to \$75k, all qualified offices are ranked via the selection algorithm. The selection algorithm takes the following into consideration:

- Number of contracts to be awarded in this assignment (multiple-awards opportunities)
- Location of office (proximity to the opportunity)
- Last award (contract) date in this opportunity's category
- Past performance (bonus or penalty points)
- Pending RISP opportunities in this opportunity's category(s)

For opportunities noted above, the Requestor will contact the top ranked office(s) directly.

## 1.2 **Opportunities > \$75k Process**

For opportunities greater than \$75k, the skill set, qualifications and dollar amount of all local / branch offices are consolidated (e.g. ACME Victoria, ACME Vancouver, ACME Edmonton, ACME Calgary). If the combined qualifications of your offices meets the criteria for this opportunity, your office will be invited to participate via a Request for Expression of Interest (RFEI). The RISP system will send an email invitation to your main office contact.

| From:<br>To:<br>Cc: | TEST - RISP Automated Notification System <risp.administrator@gov.bc.ca>     Sent: Tue 3/26/2013 11:03 AM     Risp Consult5</risp.administrator@gov.bc.ca> |
|---------------------|----------------------------------------------------------------------------------------------------|
| Subject:            | RISP - Your Office 7000-UAT 3.3 Test office has qualified to respond to RFEI 2421-RISP Consultant User Guide Test S                                        |
|                     | automated notification from the Ministry of Transportation and Infrastructure's RISP System.                                                               |
| 2421-RISP           | Consultant User Guide Test Selection - 2013                                                                                                    |
| Submissio           | n Deadline:                                                                                                    |
| 2013-03-27          | 7 at the end of the day, Pacific Time Zone.                                                                                                    |
| Assignmer           | nt Scope: # of possible<br>contracts to be                                                                                                    |
| RISP 4.1 Co         | onsultant User awarded ent Scope                                                                                                    |
| Number o            | f Awards: 3                                                                                                    |
| TEST - RISF         | PAutomated Notification System <u>risp.administrator@gov.bc.ca</u>                                                                                         |

**Note:** RISP is designed to shortlist offices based on the number of contracts to be awarded, however if the system does not find enough qualified offices to conduct an RFEI, the RFEI process will be skipped and the Requestor will contact the qualified office(s) directly.

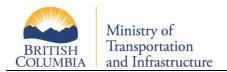

## 2 **Responding to RFEIs**

After your main office contact receives an RFEI email invitation, you can log in to RISP. Clicking on "RFEI" and then "Response Opportunities" will take you to the RSP220 – RFEI Opportunities screen, which will display all of the RFEIs in which your office has been invited to participate.

|             | Menu Registration RFFI                                                                                                   | Reports       | Log Out          |                 |                 |           | (                             |
|-------------|----------------------------------------------------------------------------------------------------|---------------|------------------|-----------------|-----------------|-----------|-------------------------------|
| RSPZ        | 20 - RFEI Opportunitie Response                                                                                          | Opportunities |                  |                 |                 |           |                               |
|             | owing is a list of all RFEI opportunities that your offic<br>re information on RFEI's please consult the 🔀 <u>RFEI n</u> |               | d to respond to. |                 |                 |           |                               |
|             |                                                                                                    |               |                  |                 |                 |           |                               |
|             |                                                                                                    |               |                  |                 |                 |           |                               |
| <b>R</b> (( | 1 of 1 😕 😕                                                                                                    |               |                  |                 |                 |           | Records Found: 10             |
| ID 🜩        | Project Title 🔶                                                                                                    | Due Date 🍁    | RFEI Status 🗢    | Office Response | Decision Status | Q&A 🖨     |                               |
| 2167        | Consultant Office User Guide                                                                                             | 2011-03-17    | In Progress      | New             | Not Started     |           | Read RFEI Q&A/Addenda Respond |
| 2141        | Verification for Release 3.6 in dev                                                                                      | 2011-03-09    | In Progress      | No Response     | In Progress     |           | Read RFEI Q&A/Addenda Review  |
| 2123        | testing QA                                                                                                    | 2011-02-25    | a Progress       | No Response     | In Process      | المعرب سا | PRES OSA//minuda              |

## 2.1 Navigating the RFEI Opportunities Screen

|      | Tor1 (9) (8)                             | dline      |                  | ted - office have re<br>sponse - office did | sponded to RFEI<br>not respond to RFE | 3     |           | Records     | Found: 69 |
|------|------------------------------------------|------------|------------------|---------------------------------------------|---------------------------------------|-------|-----------|-------------|-----------|
| 10 - | Project Title 🔹 🔹                        | Due Date 🛊 | RFEI Status O    | Office Response                             | Decision Status                       | 88A @ |           |             | 0         |
| 1701 | RISP Workshop RFEI Example               | 2011-03-11 | In Progress      | New                                         | Not Started                           |       | Read RFEI | Q&A/Addenda | Respond   |
| 1682 | retesting verification QA #38 - 4 respon | 2011-03-03 | Offices Notified | Submitted                                   | Short Listed                          |       | Read RFEI | Q&A/Addenda | Review    |
| 1681 | retesting verification QA #35            | 2011-03-02 | Offices Notifie  | Submitted                                   | Short Listed                          |       | Read RFEI | Q&A/Addenda | Review    |
| 1664 | SP192 - fee levels                       | 2011-03-04 | In Progress      |                                             |                                       | -     | Read RFEI | Q&A/Addenda |           |
| 1647 | SG Pre-UAT for withdrawing 01-61         | 2011-03-16 | In Prog          |                                             | ible to make change                   | es    | Read RFEI | Q&A/Addenda | Modify    |
| 1646 | SG Pre-UAT Verify withdrawal             | 2011-03-09 |                  | fices Notified - RFE<br>incelled - RFEI car |                                       |       | Read RFEI | Q&A/Addenda | Modify    |
| 1636 | 20110301 - RFEI 6: 72 hr QA message      | 2011-03-04 | In Progress      | Submitted                                   | In Progress                           |       | Read RFEI | Q&A/Addenda | Review    |
| 1635 | 20110301 - RFEI 5: cancel after sending  | 2011-03-08 | Cancelled        | New                                         | Cancelled                             | /     | Read RFEI | Q&A/Addenda |           |
| 1634 | 20110301 - RFEI 4: only 3 responses      | 2011-02-28 | In Progress      | Submitted                                   | Short Listed                          | /     | Read RFEI | Q&A/Addenda | Review    |

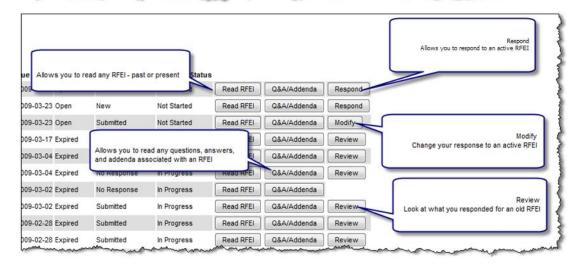

The buttons in each column allow your office to proceed to various portions of the RFEI.

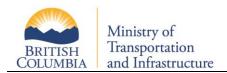

### 2.2 **RFEI Response Process**

The first step in responding to an RFEI is to read the details of the RFEI. Clicking the "Read RFEI" button from the main RFEI Opportunity page (RSP 220) takes you to the RSP 245 RFEI Details page. This is a read-only page containing the details for this RFEI. You are free to view both past and present RFEIs.

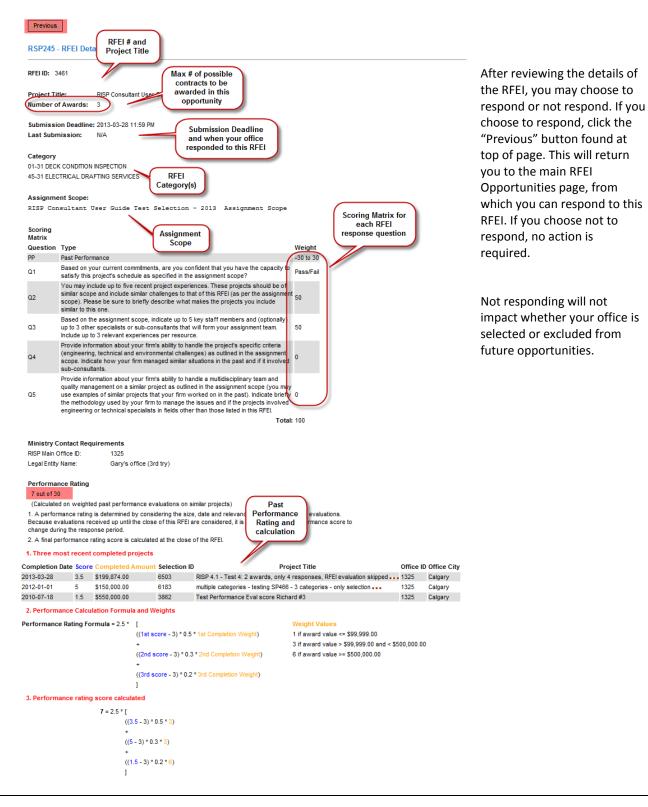

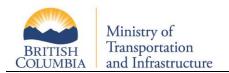

## 2.3 **Responding to an RFEI**

Click the "Respond" button to respond to that RFEI.

Note: The "Respond" button will only appear while the submission deadline has not been reached.

#### 2.3.1 Response Introduction

The response section (RSP 240), begins with a read-only page explaining how the response is organized.

| RSP240 Response Introduction                                                                                                    | ÷ . |
|----------------------------------------------------------------------------------------------------|-----|
| RFEI 3461                                                                                                    | 1   |
| Project Name: RISP Consultant User Guide Test Selection - 2013                                                                                                    |     |
| The following RFEI consists of 3 sections:                                                                                                    | - 5 |
| <ol> <li>Assignment Scope</li> <li>Company Information, Engineering Categories, Performance History, Scoring Mat</li> <li>Questionnaire Consisting of 5 Questions</li> </ol> | rix |
| You will be walked through the process.                                                                                                    | - 5 |
| Start                                                                                                    |     |

Click "Start" to begin responding to this RFEI.

Note: the RISP system has a 20 minute idle time-out. If no activity for 20 minutes, the system will log you out.

#### 2.3.2 Assignment Scope Review

You are shown the Assignment Scope for this RFEI.

| RSP240 Assignment Scope                                                                                          |
|----------------------------------------------------------------------------------------------------|
| Previous RFEI 3461 Note the max #<br>of awards<br>possible for this                                              |
| Number of Awards: 3 opportunity                                                                                  |
| Below are the RFEI details for RFEI 3461, RISP Consultant User Guide Test Selection - 2013.                      |
| Assignment Scope                                                                                                 |
| RISP Consultant User Guide Test Selection - 2013 Assignment Scope                                                |
| Next                                                                                                    |
| and the second of the second second second second second second second second second second second second second |

**Note:** An RFEI may be part of a multiple awards opportunity where more than 1 contract may be awarded. Your office's response to this single RFEI will be considered for 1 of the multiple contracts. Your office will not be considered for more than 1 contract.

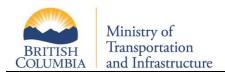

#### 2.3.3 Scoring Review

On the read-only Scoring screen, the Project Name, your office contact information, engineering categories for this RFEI, and scoring details are shown.

| Dennis                                                                                                    |                                                                                                    |                                                                                                    |                                                                                                    |                                                                                                    |                                                                                                    |                                                                                                    |                                                                               | 1            | score calculated based           |
|----------------------------------------------------------------------------------------------------|----------------------------------------------------------------------------------------------------|----------------------------------------------------------------------------------------------------|----------------------------------------------------------------------------------------------------|----------------------------------------------------------------------------------------------------|----------------------------------------------------------------------------------------------------|----------------------------------------------------------------------------------------------------|-------------------------------------------------------------------------------|--------------|----------------------------------|
| Previous                                                                                                    | RFEI 272                                                                                                    | 21                                                                                                    |                                                                                                    |                                                                                                    |                                                                                                    |                                                                                                    |                                                                               | - 21         | on past performance              |
| Project Name: RI                                                                                                    | USP 4.0 Use                                                                                                    | er Guide Example                                                                                                    |                                                                                                    |                                                                                                    |                                                                                                    |                                                                                                    |                                                                               | - ž-         | scores and dollar values         |
| Ministry Co                                                                                                    | ontact Re                                                                                                    | equirements                                                                                                    |                                                                                                    |                                                                                                    |                                                                                                    |                                                                                                    |                                                                               |              | of past projects.                |
| RISP Main Of                                                                                                    | ffice ID: 13                                                                                                    | 25                                                                                                    |                                                                                                    |                                                                                                    |                                                                                                    |                                                                                                    |                                                                               | - Ç.         |                                  |
| Legal Entity I                                                                                                    | Name: Garj                                                                                                    | y's office (3rd try)                                                                                                    |                                                                                                    |                                                                                                    |                                                                                                    |                                                                                                    |                                                                               | - 5-         |                                  |
| i Consulting                                                                                                    | g Contrac                                                                                                    | ct Work Categori                                                                                                    | es                                                                                                    |                                                                                                    |                                                                                                    |                                                                                                    |                                                                               | - 24         | Scoring Matrix – the             |
| 01-31 DECK C                                                                                                    |                                                                                                    |                                                                                                    |                                                                                                    |                                                                                                    |                                                                                                    |                                                                                                    |                                                                               | 1            | weighting used for               |
| 45-31 ELECTR                                                                                                    | RICAL DRAI                                                                                                    | FTING SERVICES                                                                                                    |                                                                                                    |                                                                                                    |                                                                                                    |                                                                                                    |                                                                               | - J.         | evaluating this RFEI.            |
| ii Performa                                                                                                    | nce Rati                                                                                                    | ng 🧐                                                                                                    |                                                                                                    |                                                                                                    |                                                                                                    |                                                                                                    |                                                                               | - T          |                                  |
| 4 out of 30                                                                                                    |                                                                                                    |                                                                                                    |                                                                                                    |                                                                                                    |                                                                                                    |                                                                                                    |                                                                               |              | Netes The successful the feature |
|                                                                                                    |                                                                                                    | completed project                                                                                                    |                                                                                                    |                                                                                                    |                                                                                                    |                                                                                                    |                                                                               | - <b>F</b>   | Note: The weighting for          |
| Completion<br>Date                                                                                                    | n Score                                                                                                    | Completed<br>Amount                                                                                                    | Selection<br>ID                                                                                                    |                                                                                                    | Project Title                                                                                                    | Office<br>ID                                                                                                    | Office<br>City                                                                | - e -        | each question is set by          |
| 2012-01-01                                                                                                    | 5                                                                                                    | \$150,000.00                                                                                                    | 6183                                                                                                    | multiple categories - testin                                                                                                    | g SP466 - 3 categories - only selectio                                                                                                    | <sup>n</sup> 1325                                                                                                    | Calgary                                                                       | ÷.           | the Requestor and will b         |
| 2011-07-01                                                                                                    | 3.5                                                                                                    | \$150,000.00                                                                                                    | 5502                                                                                                    | testing cc main office                                                                                                    |                                                                                                    | 1342                                                                                                    | Victoria                                                                      |              | different for each               |
| 2010-07-18                                                                                                    | 1.5                                                                                                    | \$550,000.00<br>Ilation Formula and                                                                                                    | 3862                                                                                                    | Test Performance Eval sci                                                                                                    | re Richard #3                                                                                                    | 1325                                                                                                    | Calgary                                                                       |              | opportunity.                     |
| errormanee                                                                                                    | Rating to                                                                                                    | ormula = 2.5 * [<br>((1st                                                                                                    | score - 3) * 0.5                                                                                                    | * 1st Completion Weight)                                                                                                    | Weight Values<br>1 if award value <= \$99,99                                                                                                    |                                                                                                    |                                                                               |              |                                  |
|                                                                                                    |                                                                                                    | +                                                                                                    |                                                                                                    |                                                                                                    | 3 if award value > \$99,999.                                                                                                    | .00 and < \$50                                                                                                    | 0,000.00                                                                      | ÷.           |                                  |
|                                                                                                    |                                                                                                    | +<br>((2nd<br>+                                                                                                    |                                                                                                    | 3 * 2nd Completion Weight)                                                                                                    |                                                                                                    | .00 and < \$50                                                                                                    | 0,000.00                                                                      | i            |                                  |
|                                                                                                    |                                                                                                    | +<br>((3rd                                                                                                    | 1 score - 3) * 0.3                                                                                                    |                                                                                                    | 3 if award value > \$99,999.                                                                                                    | .00 and < \$50                                                                                                    | 0,000.00                                                                      | Ś            |                                  |
| 3. Performa                                                                                                    | nce ratino                                                                                                    | +<br>((3rd<br>]                                                                                                    | 1 score - 3) * 0.3                                                                                                    | 3 * 2nd Completion Weight)                                                                                                    | 3 if award value > \$99,999.                                                                                                    | .00 and < \$50                                                                                                    | 0,000.00                                                                      |              |                                  |
| 3. Performa                                                                                                    | nce rating                                                                                                    | +<br>((3rd                                                                                                    | 1 score - 3) * 0.3                                                                                                    | 3 * 2nd Completion Weight)                                                                                                    | 3 if award value > \$99,999.                                                                                                    | .00 and < \$50                                                                                                    | 0,000.00                                                                      |              |                                  |
| 3. Performa                                                                                                    | nce rating                                                                                                    | +<br>((3rd<br>]<br>g score calculated                                                                                                    | d score - 3) * 0.3<br>I score - 3) * 0.2                                                                                                    | 3 * 2nd Completion Weight)                                                                                                    | 3 if award value > \$99,999.                                                                                                    | .00 and < \$50                                                                                                    | 0,000.00                                                                      |              |                                  |
| 3. Performa                                                                                                    | nce rating                                                                                                    | +<br>((3rd<br>]<br>g score calculated<br>4 = 2.5 * [<br>((5 - 3) *<br>+                                                                                                    | d score - 3) * 0.3<br>I score - 3) * 0.2                                                                                                    | 3 * 2nd Completion Weight)                                                                                                    | 3 if award value > \$99,999.                                                                                                    | .00 and < \$50                                                                                                    | 0,000.00                                                                      |              |                                  |
| 3. Performai                                                                                                    | nce rating                                                                                                    | +<br>((3rd<br>]<br>g score calculated<br>4 = 2.5 * [<br>((5 - 3) *)<br>+<br>((3.5 - 3)<br>+                                                                                                    | i score - 3) * 0.3<br>score - 3) * 0.2<br>0.5 * 3)<br>* 0.3 * 3)                                                                                                    | 3 * 2nd Completion Weight)                                                                                                    | 3 if award value > \$99,999.                                                                                                    | .00 and < \$50                                                                                                    | 0,000.00                                                                      |              |                                  |
| 3. Performa                                                                                                    | nce rating                                                                                                    | +<br>((3rd<br>]<br>g score calculated<br>4 = 2.5 * [<br>((5 - 3) *<br>+                                                                                                    | i score - 3) * 0.3<br>score - 3) * 0.2<br>0.5 * 3)<br>* 0.3 * 3)                                                                                                    | 3 * 2nd Completion Weight)                                                                                                    | 3 if award value > \$99,999.                                                                                                    | .00 and < \$50                                                                                                    | 0,000.00                                                                      |              |                                  |
|                                                                                                    |                                                                                                    | +<br>((3rd<br>]<br>g score calculated<br>4 = 2.5 * [<br>((5 - 3) *)<br>+<br>((3.5 - 3)<br>+                                                                                                    | i score - 3) * 0.3<br>score - 3) * 0.2<br>0.5 * 3)<br>* 0.3 * 3)                                                                                                    | 3 * 2nd Completion Weight)                                                                                                    | 3 if award value > \$99,999.                                                                                                    | .00 and < \$50                                                                                                    | 0,000.00                                                                      |              |                                  |
| v Scoring M                                                                                                    | latrix                                                                                                    | +<br>((3rd<br>]<br>g score calculated<br>4 = 2.5 * [<br>((5 - 3) *)<br>+<br>((3.5 - 3)<br>+                                                                                                    | i score - 3) * 0.3<br>score - 3) * 0.2<br>0.5 * 3)<br>* 0.3 * 3)                                                                                                    | 3 * 2nd Completion Weight)                                                                                                    | 3 if award value > \$99,999.                                                                                                    | .00 and < \$50                                                                                                    |                                                                               |              |                                  |
| v Scoring M<br>Question Typ                                                                                                    | latrix                                                                                                    | +<br>((3rd<br>]<br>g score calculated<br>4 = 2.5 * [<br>((5 - 3) *<br>+<br>((3.5 - 3)<br>+<br>((1.5 - 3)<br>]                                                                                                    | i score - 3) * 0.3<br>score - 3) * 0.2<br>0.5 * 3)<br>* 0.3 * 3)                                                                                                    | 3 * 2nd Completion Weight)                                                                                                    | 3 if award value > \$99,999.                                                                                                    | .00 and < \$50                                                                                                    | 0,000.00<br>Weight<br>-30 to 30                                               |              |                                  |
| v Scoring M<br>Question Typ<br>PP Past<br>01 Base                                                                                                    | Natrix<br>De<br>t Performar                                                                                                    | +<br>((3rd<br>]<br>g score calculated<br>4 = 2.5 * [<br>((5 - 3) *<br>+<br>((1.5 - 3)<br>)<br>((1.5 - 3)<br>]                                                                                                    | 1 score - 3) * 0.2<br>( score - 3) * 0.2<br>0.5 * 3)<br>* 0.3 * 3)<br>* 0.2 * 6)                                                                                                    | 3 * 2nd Completion Weight)<br>2 * 3rd Completion Weight)                                                                                                    | 3 if award value > \$99,999.                                                                                                    | 00 and < \$50                                                                                                    | Weight<br>-30 to 30                                                           | ~~~~~~~~~~   |                                  |
| v Scoring M<br>Question Typ<br>PP Past<br>Ω1 Bas<br>the d<br>You                                                                                                    | Matrix<br>t Performar<br>ed on your<br>assignment<br>of this RFE                                                                                     | +<br>((3rd<br>]<br>g score calculated<br>4 = 2.5 * [<br>((5 - 3) *<br>+<br>((1.5 - 3)<br>)<br>+<br>((1.5 - 3)<br>]<br>nce<br>r current commitments<br>t scope?                                                                                                    | 1 score - 3) * 0.2<br>( score - 3) * 0.2<br>0.5 * 3)<br>* 0.3 * 3)<br>* 0.2 * 6)<br>, are you confid                                                                                               | 3 * 2nd Completion Weight)<br>2 * 3rd Completion Weight)<br>2 * and Completion Weight)<br>Lent that you have the capacity<br>res. These projects should b                                                                                                    | 3 if award value > \$99,999,<br>6 if award value >= \$500,01                                                                                                    | 00 and < \$50<br>00.00<br>as specified in<br>challenges to                                                                         | Weight<br>-30 to 30<br>Pass/Fail                                              | ~~~~~~~~~~~  |                                  |
| v Scoring M<br>Question Typ<br>PP Past<br>Q1 Base<br>the d<br>Q2 that<br>one.<br>Q3 Base                                                                                                  | Matrix<br>be<br>t Performar<br>wed on your<br>assignment<br>u may includ<br>of this RFE                                                              | +<br>((3rd<br>]<br>g score calculated<br>4 = 2.5 * [<br>((5 - 3) *<br>+<br>((1.5 - 3)<br>+<br>((1.5 - 3)<br>]<br>nce<br>r current commitments<br>t scope?<br>d up to five recent pr<br>El (as per the assignm<br>assignment scope, ind                                                             | 1 score - 3) * 0.2<br>1 score - 3) * 0.2<br>0.5 * 3)<br>* 0.3 * 3)<br>* 0.2 * 6)<br>, are you confid<br>roject experienc<br>tent scope). Plea                                                      | 3 * 2nd Completion Weight)<br>2 * 3rd Completion Weight)<br>2 * and Completion Weight)<br>4 * and Completion Weight)<br>4 * and Completion Weight (Completion Weight)<br>4 * and Completion Weight (Completion Weight (Completion Weig | 3 if award value > \$99,999,<br>6 if award value >= \$500,00<br>if award value >= \$500,00<br>et if award value >= \$500,00<br>et if award value >= | 00 and < \$50<br>00.00<br>as specified in<br>challenges to<br>de similar to t                                                      | Weight<br>-30 to 30<br>Pass/Fail<br>his 35                                    | ~~~~~~~~~~   |                                  |
| v Scoring M<br>Question Typ<br>PP Pasi<br>Q1 Bas<br>the i<br>Q2 that<br>one.<br>Q3 Bas<br>will<br>Prov<br>Q4 chal                                                                         | Atrix<br>t Performar<br>add on your<br>assignmeni<br>u may incluc<br>of this RFE<br>ed on the a<br>form your a<br>vide inform                        | +<br>((3rd<br>]<br>g score calculated<br>4 = 2.5 * [<br>((5 - 3) *<br>+<br>((1.5 - 3)<br>]<br>noce<br>r current commitments<br>t scope?<br>de up to five recent pr<br>El (as per the assignm<br>assignment scope, ind<br>assignment scope, ind<br>assignment team. Inclu                           | <pre>1 score - 3) * 0.3 1 score - 3) * 0.2 0.5 * 3) * 0.3 * 3) * 0.2 * 6)  , are you confid roject experience ent scope). Pleas licate up to 3 key ude up to 3 key s ability to handk</pre>        | 3 * 2nd Completion Weight)<br>2 * 3rd Completion Weight)<br>2 * 3rd Completion Weight)<br>Elent that you have the capacity<br>less. These projects should to<br>ase be sure to briefly descri-<br>y staff members and (optior<br>vant experiences per resou<br>the project's specific crite<br>the project's specific crite                                                                                                    | 3 if award value > \$99,999,<br>6 if award value >= \$500,00<br>if award value >= \$500,00<br>et if award value >= \$500,00<br>et if award value >= | 00 and < \$50<br>00.00<br>as specified in<br>challenges to<br>de similar to t<br>consultants th<br>mental                          | Weight<br>-30 to 30<br>1 Pass/Fail<br>his 35<br>25                            | and a second |                                  |
| V Scoring M<br>Question Typ<br>PP Past<br>Q1 Bas<br>Q2 that<br>one.<br>Q2 that<br>one.<br>Q3 Bas<br>will<br>Q4 chal<br>con<br>con<br>con<br>con<br>con<br>con<br>con<br>con<br>con<br>con | Matrix<br>t Performar<br>estignment<br>may incluc<br>of this RFE<br>vide inform<br>lienges) as<br>sultants.<br>vide inform<br>e assignm<br>hodolog u | +<br>((3rd<br>]<br>g score calculated<br>4 = 2.5 * [<br>((5 - 3) *<br>+<br>((1.5 - 3)<br>]<br>nce<br>current commitments<br>t scope?<br>de up to five recent pr<br>[(as per the assignm<br>assignment team. Inclu<br>assignment team. Inclu<br>ation about your firms<br>o outlined in the assignm | <pre>1 score - 3) * 0.2 I score - 3) * 0.2 I score - 3) * 0.2 I score - 3) * 0.2 I score - 3) * 0.2 I score - 3) * 0.2 I score - 3) * 0.2 * 6) I score - 4 - 4 - 4 - 4 - 4 - 4 - 4 - 4 - 4 -</pre> | 3*2nd Completion Weight)<br>2*3rd Completion Weight)<br>2*3rd Completion Weight)<br>Hent that you have the capa-<br>tes. These projects should t<br>ase be sure to briefly descr<br>y staff members and (optior<br>vant experiences per resou<br>e the project's specific crite<br>ficate how your firm manag<br>e a multidisciplinary team an<br>similar projects that your firm                                                                                                    | 3 if award value > \$99,999<br>6 if award value >= \$500,00<br>if award value >= \$500,00<br>e of similar scope and include similar<br>be what makes the projects you inclu<br>ally) up to 3 other specialists or sub-<br>rce.<br>ia (engineering, technical and enviror                                                                                                    | as specified in<br>challenges to<br>de similar to t<br>consultants th<br>nmental<br>it involved sui<br>ject as outline<br>efly the | Weight<br>-30 to 30<br><sup>1</sup> Pass/Fail<br>his 35<br>25<br>- 15<br>- 25 |              |                                  |

#### 2.3.4 Response Questionnaire

After reviewing the RFEI details, you will have the opportunity to interactively respond to the RFEI questionnaire consisting of 5 questions.

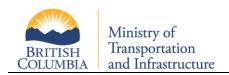

#### 2.3.4.1 Question 1 – Availability

Question 1 asks whether your firm has the capacity necessary to complete the work outlined in the RFEI Assignment Scope.

| RSP240 Questionnaire Question 1                                                                                                    | If you select ' <b>No'</b> , your                                     |
|----------------------------------------------------------------------------------------------------|-----------------------------------------------------------------------|
| Previous RFEI 1701                                                                                                    | participation in the RFEI is<br>complete. No further action is        |
| Start Scope Scoring                                                                                                    | required.                                                             |
| Question 1 Question 2 Question 3 Question 4 Question 5 Submit                                                                                                    |                                                                       |
| Project Name: RISP Workshop RFEI Example                                                                                                    | Note: You can change this                                             |
| Question 1 - Availability                                                                                                    | response up to the submission                                         |
| Based on your current commitments, are you confident that you have the capacity to satisfy this project's schedule as specified in the assignment scope?                                | deadline.                                                             |
| Yes      No                                                                                                    | If you select ' <b>Yes'</b> you will be asked to provide responses to |
| If you respond "No" you will not be considered for this project. Any time before the RFEI Response Close Date, you may return to this page, select "Yes" and create your RFEI Response. | the expression of interest                                            |
| Next                                                                                                    | questions.                                                            |
| the second second second second second second second second second second second second second second second se                                                                         |                                                                       |

#### 2.3.4.2 Question 2 - Firm's Experience

You may provide up to five relevant experiences. The top portion of the page ('Projects Currently Included') lists experiences chosen for this submission.

| RSP241 Questionnaire Question 2                                                                                                    | ą  |
|----------------------------------------------------------------------------------------------------|----|
| Previous RFEI 2721                                                                                                    | 1  |
| Start Scope Scoring                                                                                                    |    |
| Question 1 Question 2 Question 3 Question 4 Question 5 Submit                                                                                                    |    |
| Project Name: RISP 4.0 User Guide Example                                                                                                    | ₹  |
| Question 2 - Firm's Experience                                                                                                    | 3  |
| You may include up to five recent project experiences. These projects should be of similar scope and include similar<br>challenges to that of this RFEI (as per the assignment scope). Please be sure to briefly describe what makes the<br>projects you include similar to this one. | ſ  |
| Projects Currently Included (total: 3) @                                                                                                    | 3  |
|                                                                                                    | 5  |
| Project Title Company Name Project Location Year 1. for RFE/2405 - 20120728                                                                                                    | ð  |
|                                                                                                    | À, |
| 2. Bhoge supervision - 2012/0615 BC Mol Add new 2006 Details/Edit Remove 2006 Details/Edit Remove                                                                                                    | 1  |
| s. over a dimon                                                                                                    | 5  |
| Add New Project Experience                                                                                                    | 2  |
| Select from Previous Project Experiences:                                                                                                    |    |
| Project Title Company Name Project Location Year                                                                                                    |    |
| 1. over a billion new yup Details Select Delete                                                                                                    | Ş  |
| Select Select                                                                                                    | 1  |

You may select project experiences your firm has submitted in the past or provide new project experiences.

To include past experiences with your current submission, click the '**Select'** button. If you would like to remove the experience from the list, click on '**Remove'**.

You can edit a previously entered experience to highlight details relevant to this RFEI by clicking on the "Details/Edit" button.

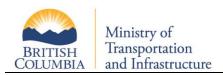

| Projects Currently Incl                                                                                                    | uded (total: 3) 🙆                                 |                  |                    |           |   | Click th<br>to save                                                              |
|----------------------------------------------------------------------------------------------------|---------------------------------------------------|------------------|--------------------|-----------|---|----------------------------------------------------------------------------------|
| Project Title 1. for RFEI 2405 - 20120728                                                                                                    | Company Name                                      | Project Location | Year<br>Details/Ed | it Remove |   | This ne<br>will be                                                               |
| 1. for RFE12405 - 20120728<br>Project Title:<br>Company Name:<br>Project Location:<br>Approx Billing Costs:<br>Approx Capital Costs:<br>Year: |                                                   |                  | Details/co         | Remove    |   | 'Projec<br>list, and<br>will be<br>'Previo<br>list.<br><b>Note:</b> T<br>will be |
| Brief Description:                                                                                                    | 991 character(s) left<br>sdfg sdfg<br>ancel Close | ۸<br>۲           |                    |           |   | respon                                                                           |
| 2. Bridge supervision - 2012<br>3. over a billion                                                                                             | 0815 BC MoT                                       | Vernon           | 2008 Details/Ed    |           | ſ |                                                                                  |

Click the **'Save as New'** button to save your edited experience. This newly edited experience will be included under the 'Projects Currently Included' list, and the original experience will be moved back to the 'Previous Project Experiences' list.

**Note:** This edited experience will be available on future RFEI responses.

By clicking on "Add New Project Experiences", you may add new project experiences relevant to this submission.

| Remove<br>Remove |
|------------------|
| Remove           |
|                  |
|                  |
|                  |
|                  |
|                  |
|                  |
|                  |
|                  |
|                  |
|                  |
|                  |
|                  |
|                  |

Click the **'Save'** button to save your newly added experience. You will see this new experience listed in your 'Projects Currently Included' list.

**Note:** This newly created experience will be available for future RFEI responses under the 'Previous Project Experiences' list.

When you have completed selecting/adding your firm's experience, navigate to the team member's portion of the RFEI submission. You can either click 'Next' or navigate using the 'Question 3' tab on the top of the page.

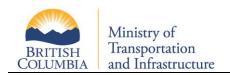

#### 2.3.4.3 Question 3 – Team Members and Sub-Consultants

You are required to create a team as part of this RFEI response. The team must comprise of adjudicated employees in this RFEI's categories (Team A), who will perform the majority of work on this project. In addition, you may also include other employees (Team B or C) or sub-consultants (Team C) in support roles only.

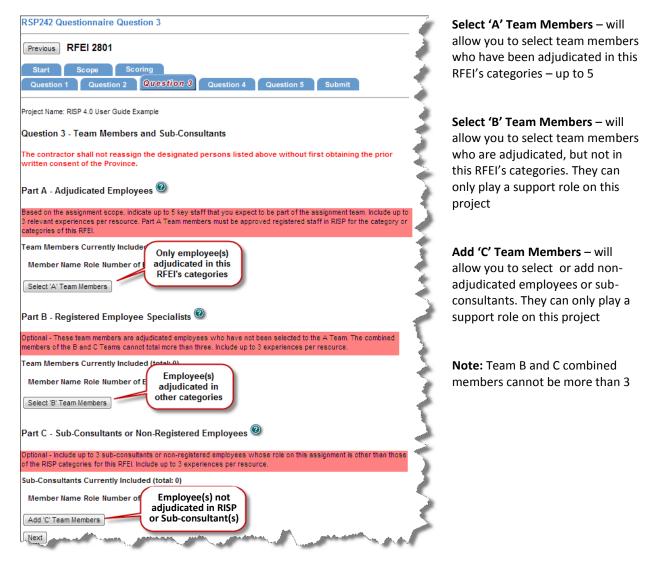

Clicking on **'Select 'A' Team Members'** or **'Select 'B' Team Members'** will present you with a list of employees from which to choose. These members have all been adjudicated and approved by the ministry through the standard adjudication process.

**Note:** The team members submitted for this RFEI must be the same individuals to be used if your office is shortlisted to prepare an RFP response.

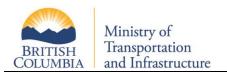

| RSP242 Questionnaire Que                                                                                                    | stion 3 Part A - Add Team Membe                                                                                  | rs                                                                                       |
|----------------------------------------------------------------------------------------------------|----------------------------------------------------------------------------------------------------|------------------------------------------------------------------------------------------|
| Previous RFEI 2801                                                                                                    |                                                                                                    | <u> </u>                                                                                 |
| Project Name: RISP 4.0 User Guide E                                                                                                    | xample                                                                                                    | Č.                                                                                       |
| Question 3 Part A - Add Tea                                                                                                    | m Members 💿                                                                                                    |                                                                                          |
| Based on the assignment scope, ind<br>3 relevant experiences per resourc<br>categories of this RFEI.<br>Select a name and fill in the oth | e. Part A Team members approved employes                                                                         | part of the assignment team. Include up to<br>gistered staff in RISP for the category or |
| Select Team Member:                                                                                                    | Joe 2 The Plumber 💌 🛠                                                                                            |                                                                                          |
| Role in this RFEI:                                                                                                    | Project Manager                                                                                                  | *                                                                                        |
| Percent of Team Member's<br>Time Available for this Project:                                                                              | 50 % 🛠 🛛 Add Member                                                                                              | <u>(</u>                                                                                 |
| Sunday and and                                                                                                    | and the second second second second second second second second second second second second second second second | And have the                                                                             |

After you've selected a team member, identify the role he or she will play in this RFEI, and the percentage of time that member will be devoted to this project, click 'Add Member'. You will now be able to select/add relevant employee experiences to this team member.

| RSP242 Questionna                                         | ire Question 3 -   | Add Experien    | ces                                 | ~                |
|-----------------------------------------------------------|--------------------|-----------------|-------------------------------------|------------------|
| Previous RFEI 28                                          | 01                 |                 |                                     |                  |
| Question 3 - Team I                                       | Member - Details   | 5               |                                     | 1                |
| Project Name: RISP 4.0 Us                                 | ser Guide Example  |                 |                                     | 5                |
| Enter Joe 2 The Plu<br>Details - APEGBC#: 385             |                    |                 |                                     |                  |
| Role in this RFEI:                                        | Pro                | ject Manager    |                                     | *                |
| Percent of Team Mem<br>Time Available for this            | 50                 | % *             |                                     | - Ş              |
| Save                                                      |                    |                 |                                     |                  |
|                                                           |                    | Saved succe     | ssfully.                            |                  |
| Company Name Pop<br>Add New Exp<br>Select from Previously |                    | e End Date      | Select previo<br>added<br>experienc |                  |
| Company Name                                              | Project Title      | Duration End Da | te                                  | $=$ $\downarrow$ |
| 1. Plumber 5                                              | asldfj             | asdlkfj         | Details Select                      | Delete           |
| 2. exp for RFEI 2405                                      | asf                | asdf            | Details Select                      | Delete           |
| 3. Plumber 5 - 20120628                                   | asldfj             | asdlkfj         | Details Select                      | Delete           |
| 4. Plumber 3 adf                                          | asdfasd - 20120308 | asdfjk          | Details Select                      | Delete           |
| 5. Plumber 3                                              | asdfasd            | asdfjk          | Details Select                      | Delete           |
| 6. Plumber 3                                              | asdfasd - 20120308 | asdfjk          | Details Select                      | Delete           |
| 7. Plumber 5                                              | asldfj             | asdlkfj         | Details Select                      | Delete           |
| 8. Plumber 3 - editted                                    | asdfasd            | asdfjk          | Details Select                      | Delete           |
| Back to Question 3                                        | 5                  |                 |                                     | - 5              |

The steps to add an experience for an employee is similar to the steps for adding a firms experience – you have the choice of choosing from their existing work experiences, or adding new experiences

**Details** – shows the details of the previously entered experience

**Select** – selects this experience to be used for this RFEI response

**Delete** – removes this experience from the 'Previously Entered Experiences' list

Add New Exp – allows you to enter a new relevant employee experience to be used in this RFEI's response

**Note:** all new experiences added for this team member will available on future RFEI responses

After you have selected or add new experiences, click the "Back to Question 3", where you can continue to select your team. In the example below, 2 experiences were added.

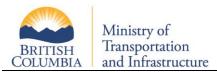

| RSP242 Questionnaire Question 3                                                                                                    |
|----------------------------------------------------------------------------------------------------|
| Previous RFEI 2801                                                                                                    |
| Start         Scope         Scoring           Question 1         Question 2         Question 3         Question 4         Question 5         Submit                                                                                                    |
| Project Name: RISP 4.0 User Guide Example                                                                                                    |
| Question 3 - Team Members and Sub-Consultants                                                                                                    |
| The contractor shall not reassign the designated persons listed above without first obtaining the prior written consent of the Province.                                                                                                    |
| Part A - Adjudicated Employees 🞯                                                                                                    |
| Based on the assignment scope, indicate up to 5 key staff that you expect to be part of the assignment team. Include up to<br>3 relevant experiences per resource. Part A Team members must be approved registered staff in RISP for the category or<br>categories of this RFEI. |
| Team Members Currently Included (total: 1)                                                                                                    |
| Member Name Role Number of Experiences Manage                                                                                                    |
| 1. Joe 2 The Plumber Project Manager 2 Edit Remove                                                                                                    |
| Select 'A' Team Members                                                                                                    |
| Part B - Registered Employee Specialists @                                                                                                    |
| Optional - These team members are adjudicated employees who have not been selected to the A Team. The combined                                                                                                    |

In addition to employee team members, you may also add team members that will provide expertise for this project **other** than the categories of this RFEI (these can be sub-consultants or non-adjudicated employees). To do this, click on 'Select 'C' Team Members'. The process for sub-consultant details is similar to employee details. First we identify the person, the role that they will play in the RFEI, and the percent allocated for the project.

| RSP242 Questionnaire Question 3 Part C - Sub-Consultants or Non-Registered Employees |                                                                                                    |                            |                   |  |  |  |  |  |
|--------------------------------------------------------------------------------------|----------------------------------------------------------------------------------------------------|----------------------------|-------------------|--|--|--|--|--|
| Previous RFEI 2801                                                                   |                                                                                                    |                            |                   |  |  |  |  |  |
| Project Name: RISP 4.0 User Guide E                                                  | xample                                                                                                    |                            |                   |  |  |  |  |  |
| Question 3 Part C - Sub-Consultants or Non-Registered Employees                      |                                                                                                    |                            |                   |  |  |  |  |  |
| In Part C, add team members and su                                                   | b-consultants who are not                                                                                       | t office employees.        |                   |  |  |  |  |  |
| Enter the following information:                                                     |                                                                                                    |                            |                   |  |  |  |  |  |
| Select Team Member:                                                                  | Sub Consult 1325                                                                                                |                            | Delete Resource   |  |  |  |  |  |
| First Name:                                                                          | Sub                                                                                                    | *                          |                   |  |  |  |  |  |
| Last Name:                                                                           | Consult 1325                                                                                                    | *                          |                   |  |  |  |  |  |
| Company Name:                                                                        |                                                                                                    | *                          | 5                 |  |  |  |  |  |
| Role in this RFEI:                                                                   |                                                                                                    |                            | *                 |  |  |  |  |  |
| Percent of Team Member's<br>Time Available for this Project:                         | % 🛠 🛛 Add M                                                                                                    | ember                      | 4                 |  |  |  |  |  |
| And the second second second second                                                  | and the state of the state of the state of the state of the state of the state of the state of the state of the | and a second second second | and the second of |  |  |  |  |  |

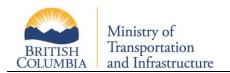

The C Team list is made up of previously added RFEI responses. You can select from the dropdown list or add new team members. As with employees, you must add experiences for sub-consultants. Like employees, you can select from previously entered experiences or add new relevant experiences.

| RSP242 Questionnaire Question 3                                                                                                    |
|----------------------------------------------------------------------------------------------------|
| Previous RFEI 2801                                                                                                    |
| Start Scope Scoring                                                                                                    |
| Question 1 Question 2 Question 3 Question 4 Question 5 Submit                                                                                                    |
| Project Name: RISP 4.0 User Guide Example                                                                                                    |
| Question 3 - Team Members and Sub-Consultants                                                                                                    |
| The contractor shall not reassign the designated persons listed above without first obtaining the prior written consent of the Province.                                                       |
| Part A - Adjudicated Employees 🞯                                                                                                    |
| Based on the assignment scope, indicate up to 5 key staff that you ex<br>3 relevant experiences per resource. Part A Team members must be a<br>categories of this RFEI.                        |
| Team Members Currently Included (total: 1)                                                                                                    |
| Member Name Role Number of Experiences Manage                                                                                                    |
| 1. Joe 2 The Plumber Project Manager 2 Edit Remove                                                                                                    |
| Select 'A' Team Members                                                                                                    |
| Part B - Registered Employee Specialists<br>Optional - These team members are adjudicated employees who have not be members of the B and C Teams cannot total more than three. Include up to 3 |
| Team Members Currently Included (total: 1)                                                                                                    |
| Member Name Role Number of Experiences Manage                                                                                                    |
| 1. Gary Robertson Support Technician 2 Edit Remove                                                                                                    |
| Select 'B' Team Members                                                                                                    |
| Part C - Sub-Consultants or Non-Registered Employees                                                                                                    |
| of the RISP categories for this RFEI. Include up to 3 experiences per resol                                                                                                    |
| Sub-Consultants Currently Included (total: 1)                                                                                                    |
| Member Name         Role         Number of Experiences         Manage           1. Sub Consult 1325         Specialist         1         Edit         Remove                                   |
| Add 'C' Team Members                                                                                                    |
| Next                                                                                                    |

In the example above, Team A has 1 employee selected with 2 experiences, Team B also has 1 employee selected with 2 experiences, and Team C has 1 sub-consultant with 1 experience selected. Once you've completed selecting you team, click "Next" or navigate to the "Question 4" tab.

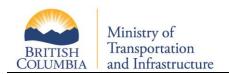

#### 2.3.4.4 Question 4 - Understanding of Scope and Proposed Methodology

This is a free form text box in which you can write up to 1000 characters describing your organization's response to your understanding of the scope and proposed methodology of this opportunity.

| RSP244 Questionnaire Question 4                                                                                                    |
|----------------------------------------------------------------------------------------------------|
| Previous RFEI 1701                                                                                                    |
| Start Scope Scoring                                                                                                    |
| Question 1 Question 2 Question 3 Question 4 Question 5 Submit                                                                                                    |
| Project Name: Testing for User Guide.                                                                                                    |
| Question 4 - Understanding of Scope and Proposed Methodology                                                                                                    |
| In the box below, provide information about your firm's ability to handle the project's specific criteria (engineering, technical<br>and environmental challenges) as outlined in the assignment scope. Indicate how your firm managed similar situations in<br>the past and if it involved sub-consultants.<br>Max 1000 characters. |
|                                                                                                    |
|                                                                                                    |
| Save Next                                                                                                    |

When complete, click "Save", then click the "Next" button or navigate to the "Question 5" tab.

#### 2.3.4.5 Question 5 - Team's Management and Quality Management

This is a free form text box in which you can write up to 1000 characters describing your organization's response to your team's management and quality management.

| Question 5 - Team's Management and Quality Management<br>n the box below, provide information about your firm's ability to handle a multidisciplinary team and quality management on<br>a similar project as outlined in the assignment scope (you may use examples of similar projects that your firm worked on in<br>the past). Indicate briefly the methodology used by your firm to manage the issues and if it involved engineering or                                                                                                    | RSP244 Questionnaire Question 5                                                   |                                                                                                    |
|----------------------------------------------------------------------------------------------------|-----------------------------------------------------------------------------------|----------------------------------------------------------------------------------------------------|
| Question 1       Question 2       Question 3       Question 4       Question 5       Submit         Project Name: Testing for User Guide.       Project Name: Testing for User Guide.       Project Name: Testing for User Guide.       Project Name: Testing for User Guide.         In the box below, provide information about your firm's ability to handle a multidisciplinary team and quality management on a similar project as outlined in the assignment scope (you may use examples of similar projects that your firm worked on in the past). Indicate briefly the methodology used by your firm to manage the issues and if it involved engineering or | Previous RFEI 1701                                                                | é                                                                                                    |
| Project Name: Testing for User Guide.<br>Question 5 - Team's Management and Quality Management<br>In the box below, provide information about your firm's ability to handle a multidisciplinary team and quality management on<br>a similar project as outlined in the assignment scope (you may use examples of similar projects that your firm worked on in<br>the past). Indicate briefly the methodology used by your firm to manage the issues and if it involved engineering or                                                                                                    | Start Scope Scoring                                                               |                                                                                                    |
| Question 5 - Team's Management and Quality Management<br>n the box below, provide information about your firm's ability to handle a multidisciplinary team and quality management on<br>a similar project as outlined in the assignment scope (you may use examples of similar projects that your firm worked on in<br>the past). Indicate briefly the methodology used by your firm to manage the issues and if it involved engineering or                                                                                                    | Question 1 Question 2 Question 3 Question 4 Que                                   | stion 5 Submit                                                                                                    |
| n the box below, provide information about your firm's ability to handle a multidisciplinary team and quality management on<br>a similar project as outlined in the assignment scope (you may use examples of similar projects that your firm worked on in<br>he past). Indicate briefly the methodology used by your firm to manage the issues and if it involved engineering or                                                                                                    | Project Name: Testing for User Guide.                                             | 1                                                                                                    |
| a similar project as outlined in the assignment scope (you may use examples of similar projects that your firm worked on in the past). Indicate briefly the methodology used by your firm to manage the issues and if it involved engineering or                                                                                                    | Question 5 - Team's Management and Quality Management                             | · · · · · · · · · · · · · · · · · · ·                                                                                                    |
| · · · · · · · · · · · · · · · · · · ·                                                                                                    | a similar project as outlined in the assignment scope (you may use examples of si | milar projects that your firm worked on in                                                                                                    |
|                                                                                                    |                                                                                   |                                                                                                    |
|                                                                                                    |                                                                                   |                                                                                                    |
| Save Next                                                                                                    | Save Next                                                                         | and the second second sec |

When complete, click "Save", then click the "Next" button or navigate to the "Submit" tab.

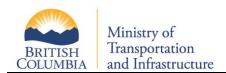

#### 2.3.5 Review and Submit

You may review your responses to each question by navigating through the question response tabs. To make changes, click on the top navigation tabs to return to the response page for a particular question. For example, to make changes to Question 4, click on the 'Question 4' tab on the top set of navigation tabs.

| Back RFEI 170            | )1                                                                                           |                       |                 |
|--------------------------|----------------------------------------------------------------------------------------------|-----------------------|-----------------|
| Start Scop               | Scoring                                                                                      |                       |                 |
| Question 1 Q             | uestion 2 Question 3 Question                                                                | 4 Question 5 Subn     | nit             |
| Questionnaire Res        | ponse Review and Submit                                                                      |                       |                 |
| Your RFEI Response mu    | st be submitted in order for it to be evaluated.                                             |                       |                 |
| Save / Submit            | Click "Save/Submit" to                                                                       |                       |                 |
| Summary                  | submit your response                                                                         | 1                     |                 |
| Below is test6's respons | se to RFEI # 1888 Testing for User Guide                                                     |                       |                 |
| Question 2               | Question 3 Question 4                                                                        | Question 5            |                 |
| Question 2: Firm's Ex    | perience                                                                                     |                       |                 |
| Project Title:           | New project                                                                                  | Approx. Billing Cos   | st: \$123.00    |
| Company Name:            | Big Company                                                                                  | Approx. Capital Co    | st: \$987.00    |
| Project Location:        | In British Columbia                                                                          | Year:                 | 2010            |
| Description:             | something                                                                                    |                       |                 |
| Project Title:           | Test Problem                                                                                 | Approx. Billing Cost: | \$450,000.00    |
| Company Name:            | Test Problem                                                                                 | Approx. Capital Cost: | \$45,000,000.00 |
| Project Location:        | Test Problem                                                                                 | Year:                 | 2007            |
| Description:             | Test Problem                                                                                 |                       |                 |
| Project Title:           | Tiny Bridge                                                                                  | Approx. Billing Cost: | \$50,000.00     |
| Company Name:            | Rispconsult6                                                                                 | Approx. Capital Cost: | \$1,000,000.00  |
| Project Location:        | Kamloops                                                                                     | Year:                 |                 |
| Description:             | Tiny Bridge is located over Tiny Creek is is<br>box girder bridge supported on cast in place |                       |                 |
|                          |                                                                                              |                       |                 |

After reviewing your response, click "Save/Submit" and confirm your submission to submit your RFEI response. Upon submitting your response, the system will set you "Last Submission" time stamp on the RFEI Details page and send an automated email confirmation to your main office contact. An example email is shown below.

| 🖂   🔛 🧐                         | 🕐 🧈 🔹 🏹 😴 Submission Confirmation (RFEI ID: 2801, Project Title: RISP 4.0 User Guide Exa 📃 💷 💈                                                                                                    | ×   |
|---------------------------------|----------------------------------------------------------------------------------------------------|-----|
| File                            | Message 🗸 🗸                                                                                                    | ?   |
| From:<br>To:<br>Cc:<br>Subject: | DEV - RISP Automated Notification System <risp@risp.gov.bc.ca> Sent: Wed 10/17/2012 10:21     Gary's office (3rd try)     Cai, Lionel TRAN:EX     Submission Confirmation (RFEI ID: 2801, Project Title: RISP 4.0 User Guide Example, Project #: N/A)</risp@risp.gov.bc.ca> | AM  |
|                                 | ry's office (3rd try) (Calgary),                                                                                                    | in. |
|                                 | ail confirms that you have submitted a response to the BC Ministry of Transportation and Infrastructure's<br>t for Expression of Interest (RFEI ID: 2801, Project Title: RISP 4.0 User Guide Example, Project #: N/A).                                                      |     |
| You may                         | view the status of this RFEI by selecting the RFEI menu option from within your RISP page.                                                                                                    |     |
|                                 | y continue to work on this RFEI. Changes you make will automatically be part of your submitted Response.<br>ecide you do not want this Response evaluated you may cancel your submission on the "Submit" page.                                                              |     |
| Regards                         | ,                                                                                                    |     |
| BC Minis<br>Tel: 250-           | ministrator<br>stry of Transportation and Infrastructure<br>555-4444<br>tp://www.th.gov.bc.ca/erisp/home.htm                                                                                                    |     |
|                                 |                                                                                                    | -   |

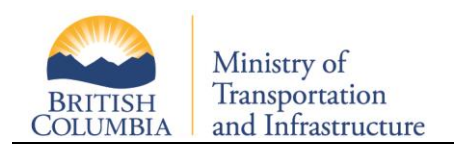

#### 2.3.6 Modifying a Response

Your office may continue to make changes to the RFEI response up until the close of the RFEI. No responses are opened or reviewed by the ministry until after the closing date. To make changes, visit the main RFEI page – RSP 220- RFEI Opportunities screen, and click on the 'Modify' button next to the RFEI. This will take you through all of your responses, providing you with the opportunity to make changes.

| RSP2         | 20 - RFEI Opportunities                                                                                                    |                          |               |                          |             |          |           |                    | 2 |
|--------------|----------------------------------------------------------------------------------------------------|--------------------------|---------------|--------------------------|-------------|----------|-----------|--------------------|---|
|              | owing is a list of all RFEI opportunities that your office has b<br>e information on RFEIs please consult the DRFEImanual. | een invited to res       | spond to.     |                          |             |          |           |                    | 1 |
| 8 6          |                                                                                                    |                          |               | You have r<br>"Submittee | 19          |          |           | Modify your        | 3 |
| ID ¢<br>1746 | Project Title    Verification Testing round 2 - assigning                                                                  | Due Date 🍁<br>2011-03-16 | RFEI Status 🗢 | Office<br>RFEI respo     |             | Q&A \$   | Read RFEI | RFEI response      |   |
| 1701         | Testing for User Guide                                                                                                    | 2011-03-16               | In Progress   | Submitted                | Not Started |          | Read RFEI | Q&A/Addenda Modify |   |
| 1635         | 20110301 - RFEI 5: cancel after sending                                                                                    | 2011-03-15               | Cancelled     | New                      | Cancelled   | <b>×</b> | Read RFEI | Q&A/Addenda        | - |

Note: You do not need to resubmit. The system will automatically save the most recent version of your submission.

#### 2.3.7 Withdrawing a Response

If, after submitting an RFEI, you'd like to withdraw, click on the 'Modify' button for this RFEI, then click on the 'Submit' tab. You will see a 'Withdraw' button. Click on this to withdraw your response to the RFEI.

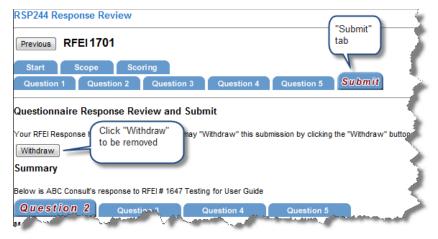

Upon withdrawing your response, an automated email confirmation will be sent to your main office contact. An example is shown below.

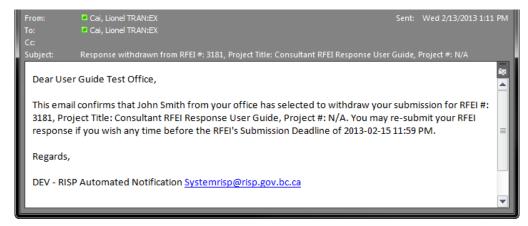

Note: You still have until midnight of the submission due date to change your mind and resubmit a response.

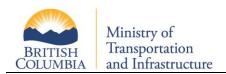

## **3 RFEI Decision**

Once the submission deadline has been reached, the ministry evaluation team reviews the responses individually and as a group. At the end of the evaluation process, depending on the number of contracts to be awarded, the top scoring offices will be shortlisted. These shortlisted offices are then invited to participate in an RFP competition. For opportunities where a single contract will be awarded, 3 offices will be shortlisted. For multiple awards opportunities, twice the number of offices will be shortlisted per award. For example, 2 awards, the top 4 offices will be shortlisted. 3 awards, the top 6 offices will be shortlisted.

## 3.1 Self-Serve Notification

At any time, you can check the status of an RFEI. Log into RISP, click on "RFEI" and then "Response Opportunities". This will take you to the RSP 220 – RFEI Opportunities screen, which will display all RFEIs in which your office has been invited to participate.

| RSP2  | SP220 - RFEI Opportunities                              |            |                  |                                             |                 |                               |  |  |
|-------|---------------------------------------------------------|------------|------------------|---------------------------------------------|-----------------|-------------------------------|--|--|
|       | owing is a list of all RFEI opportunities that your $r$ |            | invited to respo | and to.                                     |                 | 2                             |  |  |
| K ()  | 1 of 1 (2) (2) (2) (2) (2) (2) (2) (2) (2) (2)          |            |                  | Your office ha<br>responded to<br>this RFEI |                 | Records Found: 30             |  |  |
| ID \$ | Project Title 🔶                                         | Due Date 🕏 | RFEI Status      | Office Response                             | Decision Status | <b>1</b>                      |  |  |
| 1888  | Testing for User Guide                                  | 2010-07-27 | Open             | Submitted                                   | Not Started     | Read RFEI Q&A/Addenda Modify  |  |  |
| 1887  | jstorey testing #2                                      | 2010-07-23 | Open             | New                                         | Not Started     | Read RFEI Q&A/Addenda Respond |  |  |
| 1886  | jstorey testing                                         | 2010-07-23 | Open             | New                                         | Not Started     | Your office has anda Respond  |  |  |
| 1881  | rel 3.5 uat over 75,000 3 Offices                       | 2010-07-18 | Expired          | Submitted                                   | Short Listed -  | been short listed enda Review |  |  |
| 1872  | stacey test                                             | 2010-07-17 | Expired          | No Response                                 | In Progress     | Read RFEI Q&A/Addenda         |  |  |
|       | Testino SP.173 to Office 137                            | 2010-07-15 | Expired          | No Restonse                                 | Managess .      | mad RFEI 08                   |  |  |

Under the Decision Status column, you will see up to four status types:

- Not Started indicates that the RFEI response period is not yet over, and the review process by the ministry has not yet begun
- In Progress indicates that the evaluation period is now underway, and the ministry is evaluating responses
- Short Listed indicates that the evaluation period is complete, and your office has been short listed to participate in the RFP
- Not Short Listed indicates that the evaluation period is complete, and your office has not been short listed to participate in the RFP

## 3.2 Email Notification

When the ministry reaches a decision, the system will provides email notification to all offices. These emails are sent to the main office contact. For shortlisted offices, an RFP may be attached to the email, or will follow shortly after. If your office was shortlisted, your main office contact will receive an email similar to this:

| rom:                 | O TEST - RISP Automated Notification System [risp.administrator@gov.bc.ca]                                                           | Sent: | Mon 7/19/2010 5:52 | 2 AM |
|----------------------|----------------------------------------------------------------------------------------------------|-------|--------------------|------|
| o:                   | Propp, Bev A TRAN:EX                                                                                                    |       |                    |      |
| c                    |                                                                                                    |       |                    |      |
| ubject:              | RFEI Shortlist Decision                                                                                                    |       |                    |      |
| Dear UA1             | 3.3 Test office,                                                                                                    |       |                    | Â    |
|                      | il is to inform you that your office's submission for RFEI 1841,<br>ons completed after deadline, has been successfully shortlisted. |       | T 3.5              |      |
| You are<br>you shor  | now invited to submit your proposal for this project. The RFP witly.                                                                 | ill b | e sent to          |      |
| For furt             | ther information about this RFP, please contact RISP Requestor 1                                                                     |       |                    |      |
| Regards,<br>RISP Adr | inistrator                                                                                                    |       |                    |      |
|                      |                                                                                                    |       |                    | •    |

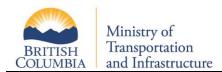

For offices that have not been short-listed, an email similar to the below is sent:

| From:<br>To: | TEST - RISP Automated Notification System [risp.administrator@gov.bc.ca]     Sent: Mon 7/19/2010 5 Propp, Bev A TRAN:EX                                            | :52 AM |
|--------------|----------------------------------------------------------------------------------------------------|--------|
| Cc           |                                                                                                    |        |
| Subject:     | RISP - Your Office's RFEI Response did not make the shortlist for RFEI 1841-TEST 3.5 Evaluations completed after deadline                                          | -      |
| Dear t       | erms test                                                                                                    |        |
|              | ret to inform you that your office did not make the shortlist for project , TEST aluations completed after deadline, based on RFEI 1841, submitted by your office. |        |
| Regard       | 5,                                                                                                    |        |
| RISP A       | dministrator                                                                                                    |        |
|              |                                                                                                    |        |

## 3.3 **RFEI Debriefing**

At this time, the ministry does not debrief on the outcome of RFEIs. Debriefing on RFEI responses would be very time-consuming as all consultants who did not make the shortlist could request a debriefing. This would result in significant cost and time to the Ministry. However, in the RFP stage, the Ministry is willing to provide debriefing upon request. This is consistent with the approach used by BC Bid.

## 4 **RFEI QA and Addenda**

During an RFEI response period, you may have questions that you wish to ask. For sake of fairness, these questions, and the ministry's responses, are posted on RISP for all participating offices to view. In this way, all offices are assured equal access to information.

Note: Do not contact the Requestor outside of RISP. All questions posted outside of RISP will not be responded to.

To post a question, or view a response, begin by navigating to the RFEI Opportunities page. Log into RISP, click on "RFEI" and then "Response Opportunities". This will take you to the RSP 220 – RFEI Opportunities screen, which will display all RFEIs in which your office has been invited to participate.

|      | owing is a list of all RFEI opportunities that your office has b<br>e information on RFEI's please consult the <mark>范</mark> <u>RFEI manual</u> . | een invited to re: | spond to.        |                 |                                  |     |           |             |           |
|------|----------------------------------------------------------------------------------------------------|--------------------|------------------|-----------------|----------------------------------|-----|-----------|-------------|-----------|
| •    | 1 of 1 🛞 🛞 🐻 💌                                                                                                    |                    |                  |                 |                                  |     |           | Records     | Found: 71 |
| D \$ | Project Title 🗢                                                                                                    | Due Date 🌟         | RFEI Status 🗢    | Office Response | Red checkmark<br>means there are | A 🗢 |           |             |           |
| 1746 | Verification Testing round 2 - assigning                                                                                                    | 2011-03-16         | In Progress      | In Progress     | unanswered<br>questions          |     | Read RFEI | Q&A/Addenda | Modify    |
| 647  | Testing for User Guide                                                                                                    | 2011-03-16         | In Progress      | Withdrawn       | Not Started                      |     | Read RFEI | Q&A/Addenda | Respond   |
| 1635 | 20110301 - RFEI 5: cancel after sending                                                                                                    | 2011-03-15         | Cancelled        | New Black of    | cancelled                        | ·   | Read RFEI | Q&A/Addenda |           |
| 1742 | SG Pre-UAT Save and Send                                                                                                    | 2011-03-09         | In Progress      | Withdraw means  | questions<br>en answered         |     | Read RFEI | Q&A/Addenda | Review    |
| 1646 | SG Pre-UAT Verify withdrawal                                                                                                    | 2011-03-09         | In Progress      |                 | are addenda                      |     | Read RFEI | Q&A/Addenda | Review    |
| 1701 | RISP Workshop RFEI Example                                                                                                    | 2011-03-07         | Offices Notified | Submitted       | Short Listed                     | /   | Read RFEI | Q&A/Addenda | Review    |

If a question has been asked by any participating office, a red checkmark will appear for that RFEI. A black check mark means the ministry has provided a response or an addendum has been posted for this RFEI.

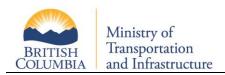

To view previously asked questions and their responses, or to ask a question, click on the "QA/Addenda" button next to the specific RFEI. This will take you to the RSP222– Q&A/Addenda Page.

| RSP222 - Q&A / Addenda     |                                                                                                    |
|----------------------------|----------------------------------------------------------------------------------------------------|
| Previous RFEI 3181         | 1                                                                                                    |
| Questions Addenda          | e e e e e e e e e e e e e e e e e e e                                                                          |
| Q&A / Addenda -Questions 🙆 | <u>ک</u>                                                                                                    |
| Post Question              |                                                                                                    |
| Question 1                 | Asked On: 2013-02-11                                                                                           |
| Test question being asked  |                                                                                                    |
| Response                   | 1                                                                                                    |
| Response Pending           | <u> </u>                                                                                                    |
|                            | the second second second second second second second second second second second second second second second s |

## 4.1 Reviewing Q&A / Addenda

The main question page will list all questions that have been asked on this RFEI, along with all ministry responses. In addition, you will see the timestamp identifying when a question was asked, and when the ministry responded.

RSP222 - Q&A / Addenda

Previous RFEI 3181

Questions Addenda

Q&A / Addenda - Questions 
Question
Post Question
Question
Question 1
Test question being asked
Response
Responded On: 2013-02-11
Test answer being posted

Note: The office asking the question will not be identified.

## 4.2 Ask a Question

From the RSP222 – Q&A / Addenda screen, you can post a question to the ministry. To ask a question, click the "Post Question" button.

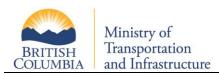

| RSP222 - Q&A / Addenda                                                           |          |
|----------------------------------------------------------------------------------|----------|
| Previous                                                                         | ~        |
| Q&A / Addenda                                                                    | - 1      |
| Post your question in the text area below.<br>Questions must be under 100 words. | -        |
| Questions must be under 100 words.                                               |          |
| Question:                                                                        | <u>-</u> |
| Test question being asked                                                        | 1        |
|                                                                                  |          |
| Post Question Cancel                                                             |          |

Click 'Post Question' to complete. An email is sent to the ministry, prompting a response, and an email is sent to all participating offices, letting them know that a question has been posted. To ensure fairness, all questions will be immediately posted on RISP and all invited offices may view the posted question.

An example of the email sent to offices is shown below:

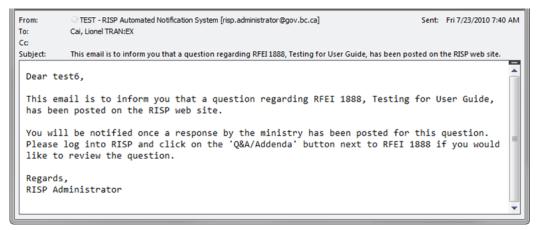

#### 4.3 Ministry's Response

It is the goal of the ministry to respond to RFEI questions within two business days. When a response has been posted, all invited offices will be able to review the response online. In addition, an email will be sent to all invited offices (including the office that posted the question), informing them that a response has been posted.

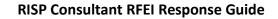

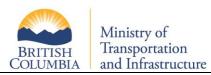

| From:    | TEST - RISP Automated Notification System [risp.administrator@gov.bc.ca]     Sent: Fri 7/23/2010 7:                                      | 57 AM |
|----------|----------------------------------------------------------------------------------------------------|-------|
| To:      | Cai, Lionel TRAN:EX                                                                                                    |       |
| Cc       |                                                                                                    |       |
| Subject: | TEST - Response Posted, RFEI 1888                                                                                                    |       |
| Dear tes | t6,                                                                                                    | Â     |
|          | il is to inform you that a ministry response to a question regarding RFEI# 1888,<br>for User Guide, has been posted on the RISP website. |       |
|          | og into RISP and click on the 'Q&A / Addenda' button next to the RFEI# 1888 if<br>d like to review the response.                         | =     |
| Regards, |                                                                                                    |       |
| RISP Adm | inistrator                                                                                                    |       |
|          |                                                                                                    | •     |

## 4.4 Q&A Deadline

No new questions are accepted within 72 hours of an RFEI submission deadline. This is to allow sufficient time for a ministry response, and for all participating offices to view the response.

## 4.5 Q&A on Closed RFEI

Offices are able to view all Q&A for all RFEI (past and present) in which they have participated.

## 4.6 **RFEI Addenda**

In cases where the ministry needs to post additional information about an RFEI, an addendum will be posted. To view addenda for an RFEI, click on the "QA/Addenda" button next to the specific RFEI and click the "Addenda" tab.

| RSP222 - Q&A / Addenda  |                      |           |             |
|-------------------------|----------------------|-----------|-------------|
| Back RFEI 1888          |                      |           | -           |
| Questions Addend        | a                    |           |             |
|                         |                      |           | - E         |
| Addendum 1              | Posted On: 2010-07-2 | 3         |             |
| Extended the submission | deadline             |           | 5           |
| -                       |                      | hadraad . | <br>and the |

When the ministry posts an addendum, all invited offices are sent an email notification informing them an addendum has been posted.

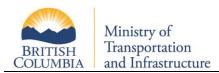

| From:<br>To:<br>Cc:            | TEST - RISP Automated Notification System [risp.administrator@gov.bc.ca]     Sent: Fri 7/23/2010 8:4 Cai, Lionel TRAN:EX | 1 AM |
|--------------------------------|----------------------------------------------------------------------------------------------------|------|
| Subject:                       | TEST - Addendum Posted, RFEI# 1888                                                                                       |      |
| Dear te<br>This ema<br>website | ail is to inform you that an addendum to RFEI# 1888 has been posted on the RISP                                          |      |
|                                | log into RISP and click on the 'Q&A / Addenda' button next to the RFEI# 1888 if<br>ld like to review the addenda.        |      |
| Regards                        | ,                                                                                                    |      |
| RISP Ad                        | ministrator                                                                                                    | •    |

## **5 RFEI Reports**

A self-serve RFEI report is available to invited offices. To run the report, click on "Reports" and then "RFEI Detail Report".

| Main Menu    | Registration     | RFEI     | Reports        | Log Ou    |
|--------------|------------------|----------|----------------|-----------|
| RSP100 - Mai | ntain Office     |          | Office Statu:  | s Report  |
|              |                  |          | RFEI Detail    | Report    |
|              |                  |          | Specific Offic | e History |
| mann         | mar and a second | and mark | man mark       | ~~~~      |

On the RSP710 – RFEI Detail Report Criteria Screen, you can select from all submissions you've made which has completed evaluation.

| Main M                               | enu                                               | Registration | RFEI | Reports | Log Out                               |        |  |  |  |  |
|--------------------------------------|---------------------------------------------------|--------------|------|---------|---------------------------------------|--------|--|--|--|--|
| RSP710 - RFEI Detail Report Criteria |                                                   |              |      |         |                                       |        |  |  |  |  |
|                                      |                                                   |              |      |         |                                       | ~      |  |  |  |  |
| RFEI #:                              | 3101 - Testing for User Guide - Project Title 🔻 🛧 |              |      |         |                                       |        |  |  |  |  |
|                                      | Run                                               |              |      |         |                                       | $\geq$ |  |  |  |  |
| Conserved .                          | البيني                                            | and man      |      |         | 11 - 11 - 11 - 11 - 11 - 11 - 11 - 11 |        |  |  |  |  |

Click the "Run" button and the report will be generated as a PDF document and presented to you.